# <span id="page-0-0"></span>**Worksheet**

### **Description**

The [Worksheet](#page-0-0) class represents a single Excel worksheet.

```
[DefaultMember("Item")]
 public class Worksheet
<DefaultMember("Item")> _
 Public Class Worksheet
  C#
  vb.net
```
### **Remarks**

To add a Worksheet to a Workbook, call [Workbook.Worksheets.CreateWorksheet\(\)](https://wiki.softartisans.com/display/EW8/Worksheets.CreateWorksheet). To get an existing Worksheet call [Workbook.Worksheets\[ind](https://wiki.softartisans.com/display/EW8/Worksheets.Item) [ex or name\]](https://wiki.softartisans.com/display/EW8/Worksheets.Item).

### **Examples**

```
 //--- Create a new Worksheet
         ExcelApplication xla = new ExcelApplication();
         Workbook wb = xla.Create();
         Worksheet ws = wb.Worksheets.CreateWorksheet("Sheet2");
         //--- Get an existing Worksheet by index
         ExcelApplication xla = new ExcelApplication();
         Workbook wb = xla.Create();
         Worksheet ws = wb.Worksheets[0];
         //--- Get an existing Worksheet by name
         ExcelApplication xla = new ExcelApplication();
         Workbook wb = xla.Create();
         Worksheet ws = wb.Worksheets["Sheet1"];
C#
```
#### **vb.net**

```
 '--- Create a new Worksheet
 Dim xla As New ExcelApplication()
 Dim wb As Workbook = xla.Create()
 Dim ws As Worksheet = wb.Worksheets.CreateWorksheet("Sheet2")
 '--- Get an existing Worksheet by index
 Dim xla As New ExcelApplication()
 Dim wb As Workbook = xla.Create()
 Dim ws As Worksheet = wb.Worksheets(0)
 '--- Get an existing Worksheet by name
 Dim xla As New ExcelApplication()
 Dim wb As Workbook = xla.Create()
 Dim ws As Worksheet = wb.Worksheets("Sheet2")
```
### **Properties**

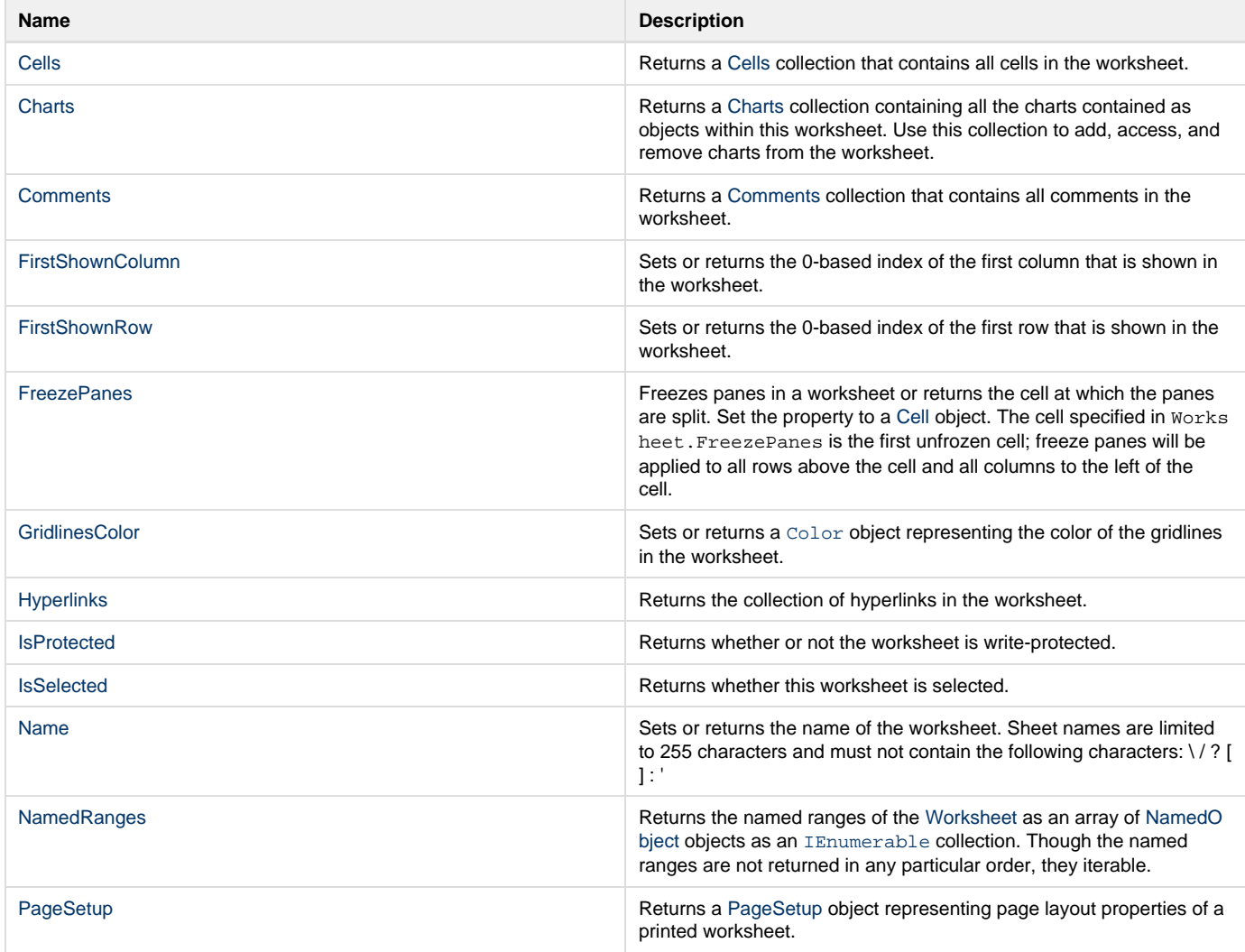

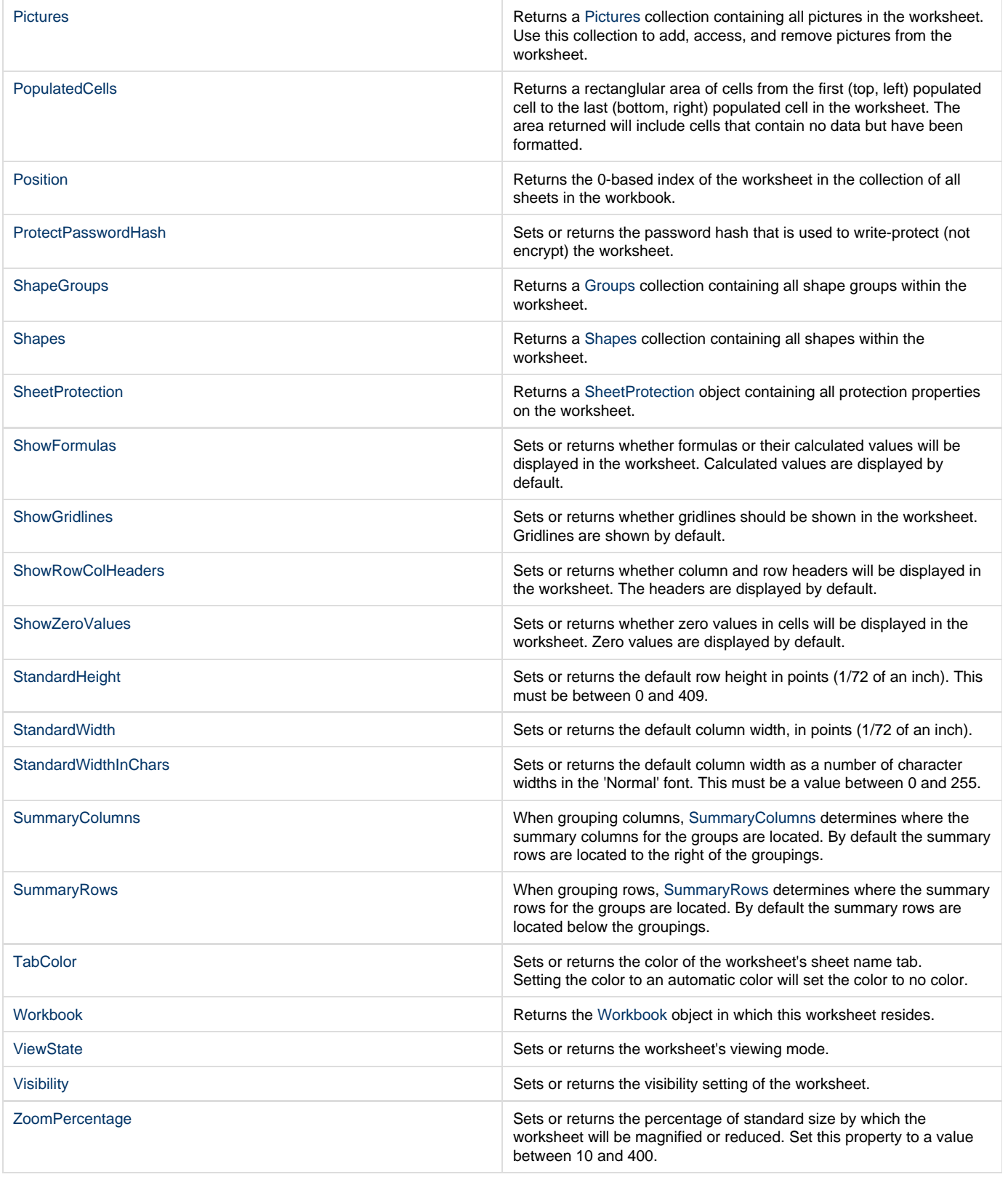

### **Indexers**

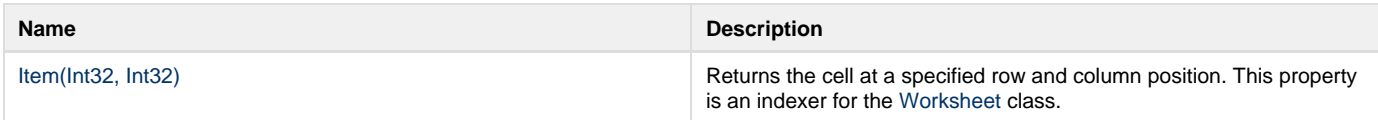

### **Methods**

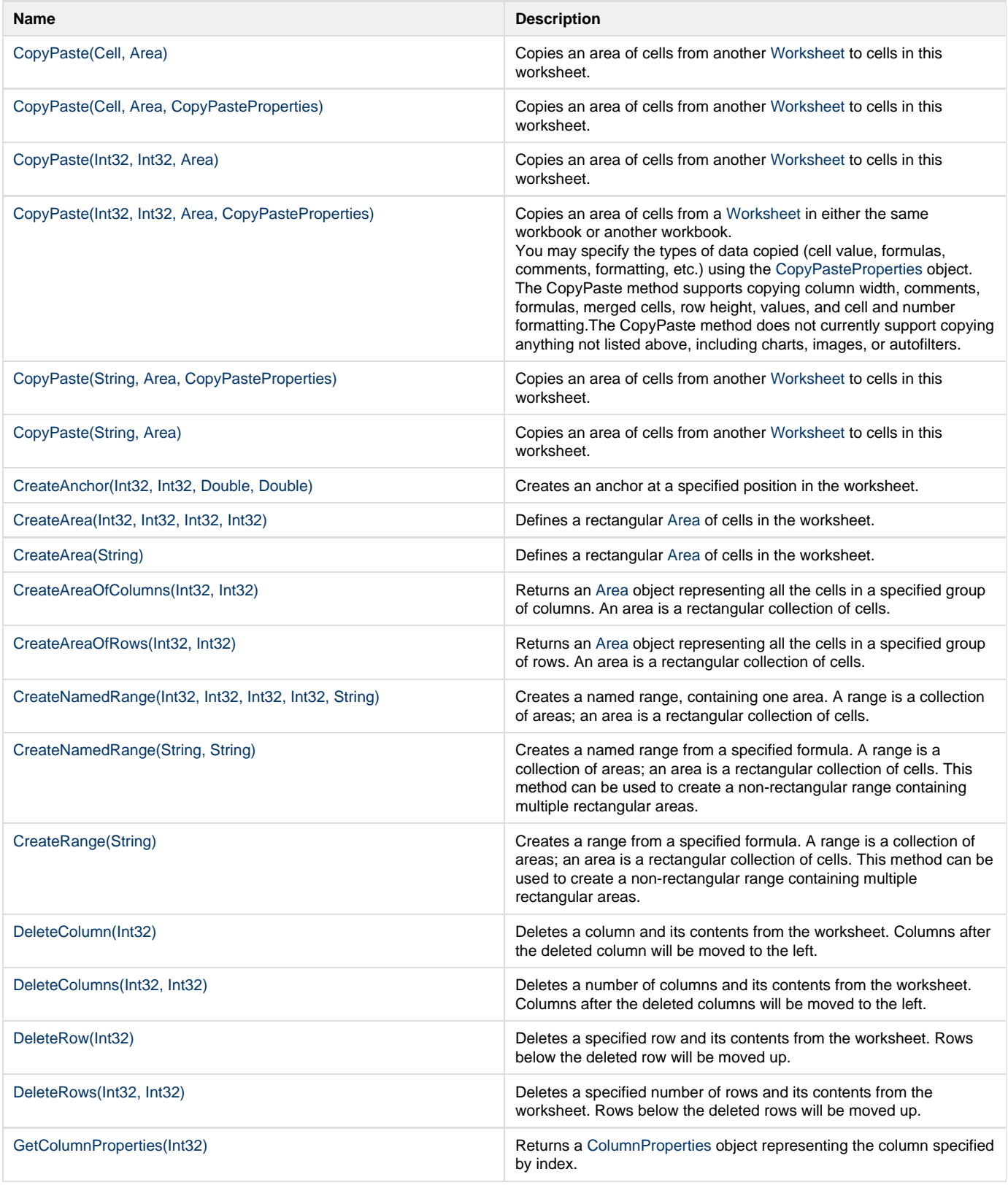

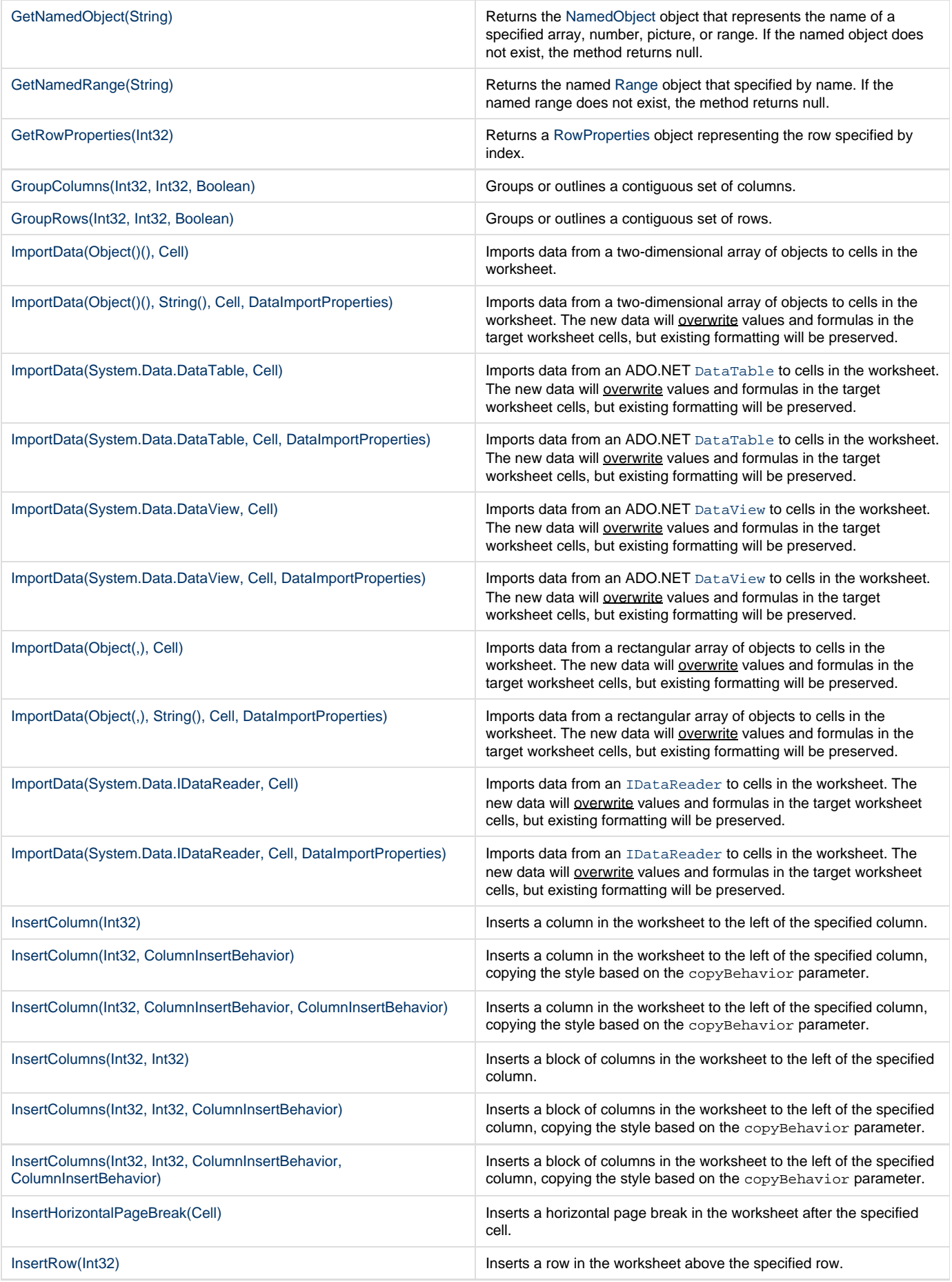

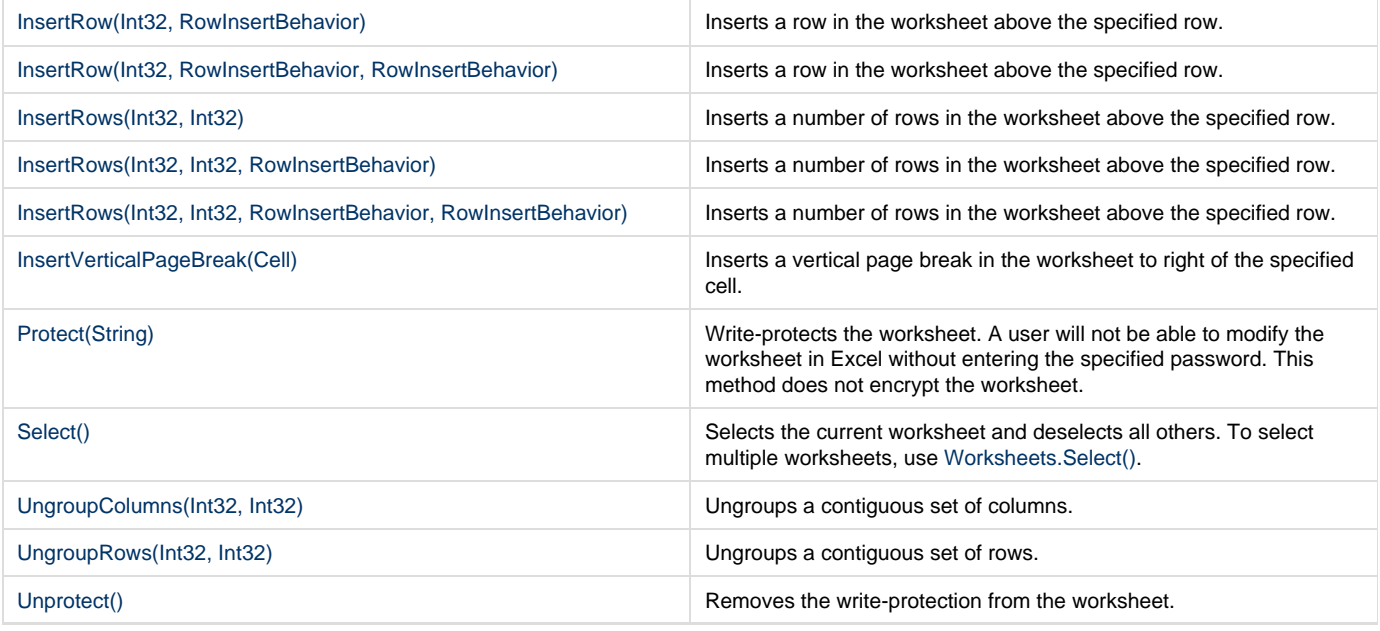

## **Extension Methods**

**Introduced in build 7.5**

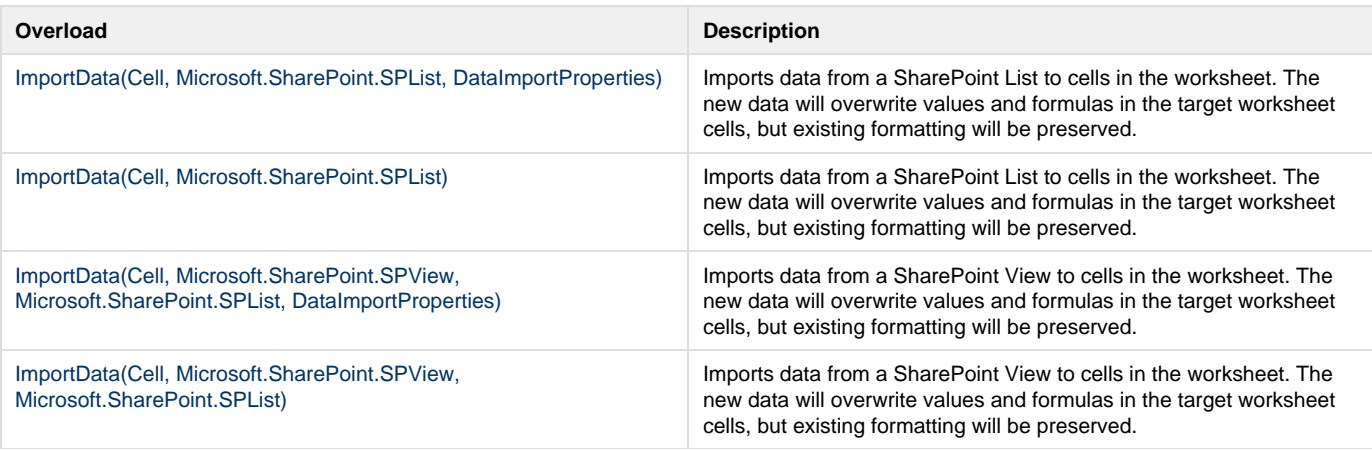

### **Nested Classes**

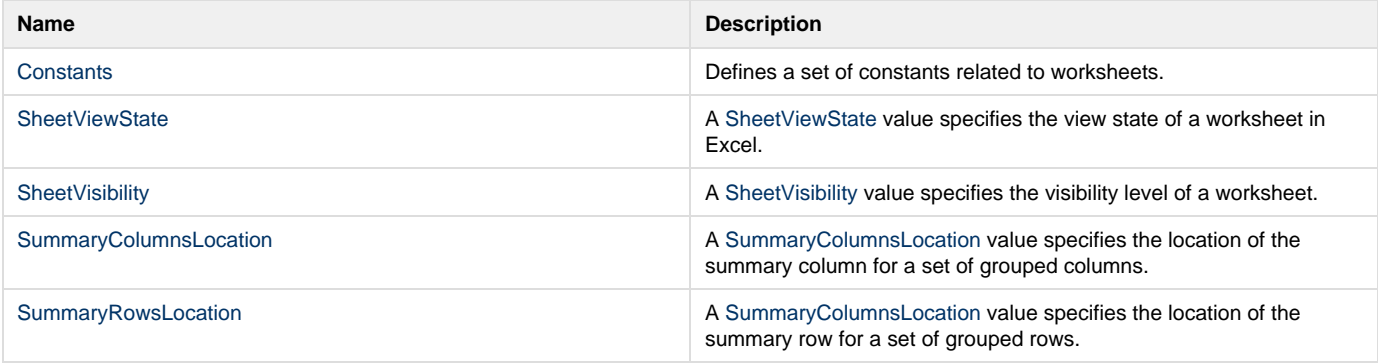